# 2IV60 Computer graphics set 11: Hidden Surfaces

Jack van Wijk TU/e

#### Visible-Surface Detection 1

Problem: Given a scene and a projection, what can we see?

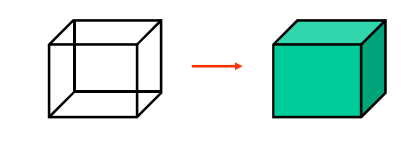

### Visible-Surface Detection 2

#### Terminology:

*Visible-surface detection* vs. *hidden-surface removal Hidden-line removal* vs. *hidden-surface removal*

#### Many algorithms:

- Complexity scene
- Type of objects
- Hardware

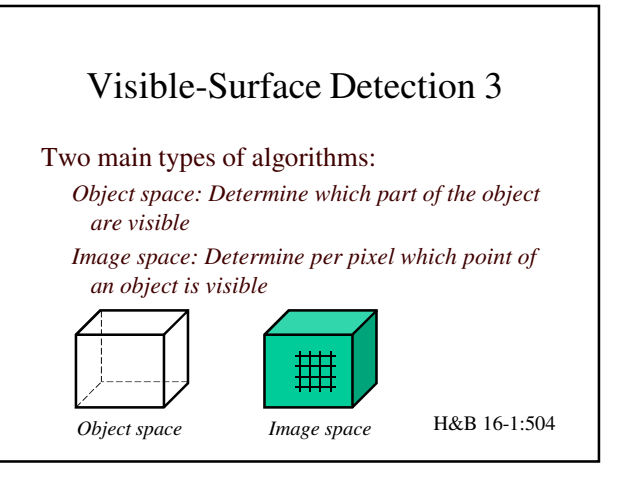

### Visible-Surface Detection 4

Visible-surface detection = *sort* for depth

• what and in what order varies

Performance: use *coherence*

- Objects
- Position in world space
- Position in image space
- Time

H&B 16-1:504

## Visible-Surface Detection 5

#### Four algorithms:

- Back-face elimination
- Depth-buffer
- Depth-sorting
- Ray-casting

But there are many other.

H&B 16

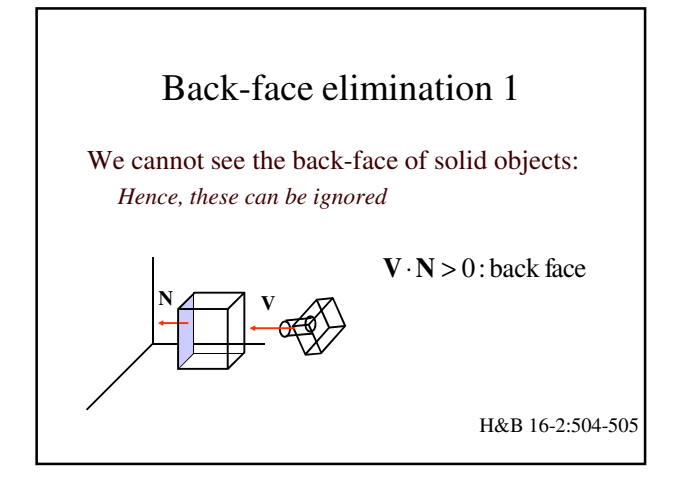

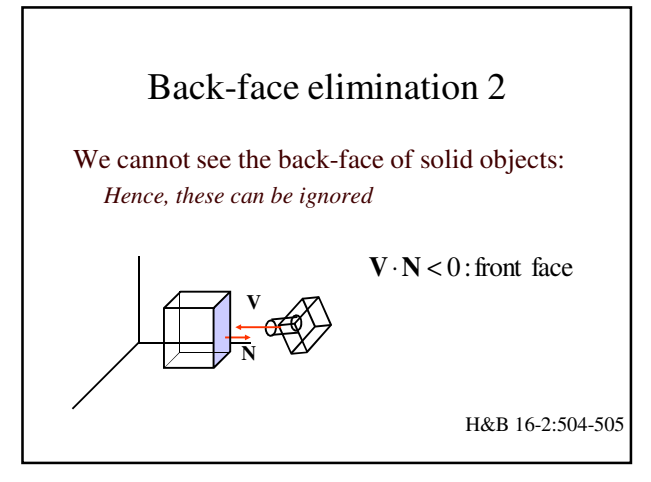

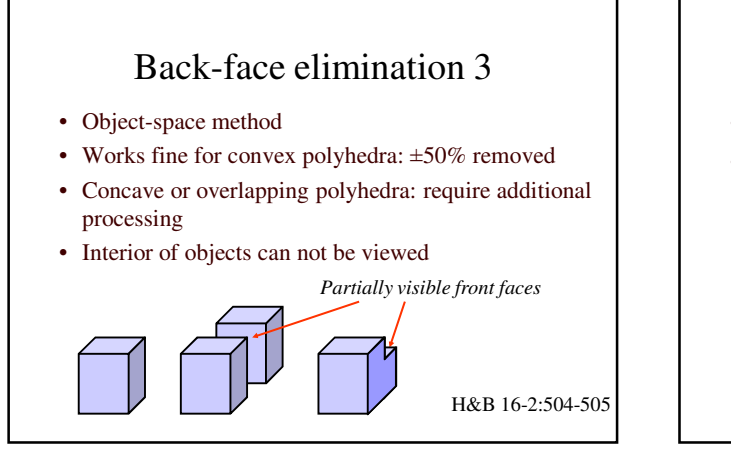

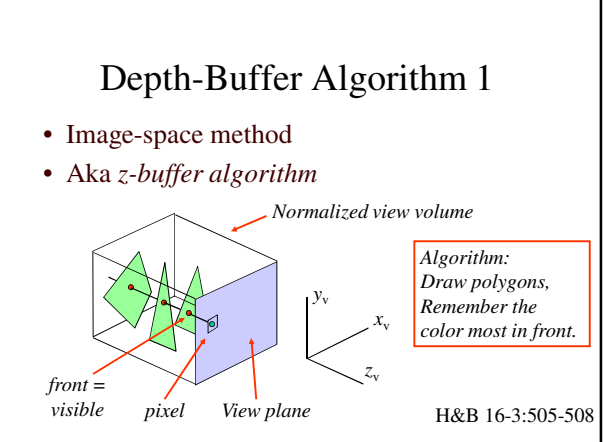

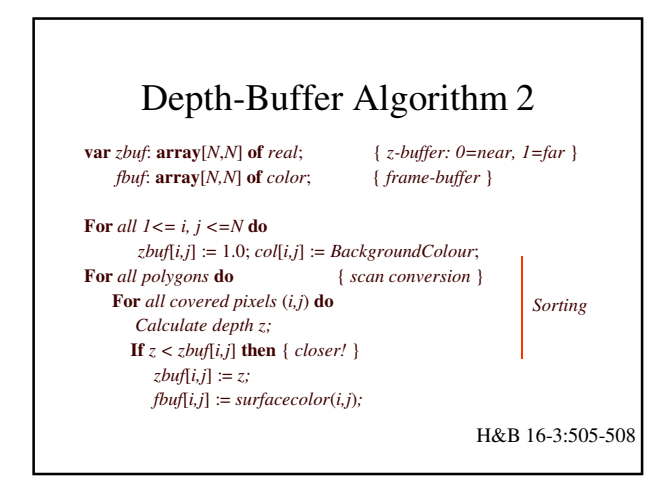

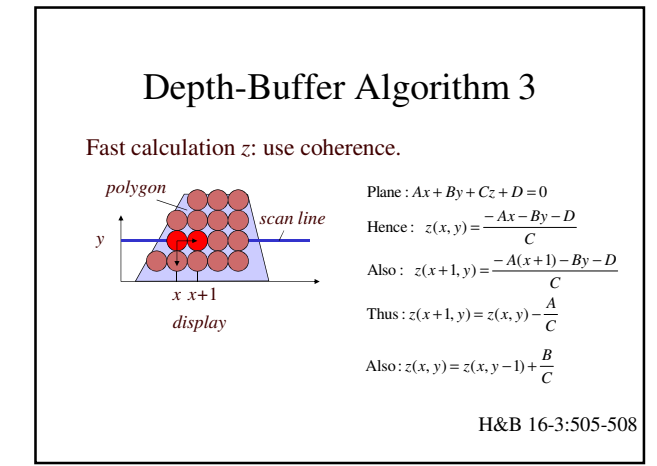

## Depth-Buffer Algorithm 4

- + Easy to implement
- + Hardware supported
- + Polygons can be processed in arbitrary order
- + Fast: ~ #polygons, #covered pixels
- Costs memory
- Color calculation sometimes done multiple times
- Transparancy is tricky

H&B 16-3:505-508

### Depth-Sorting Algorithm 1

- Image and Object space
- Aka *Painter's algorithm*
- *1. Sort surfaces for depth*
- *2. Draw them back to front*

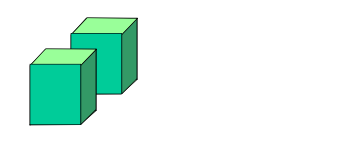

H&B 16-6:511-514

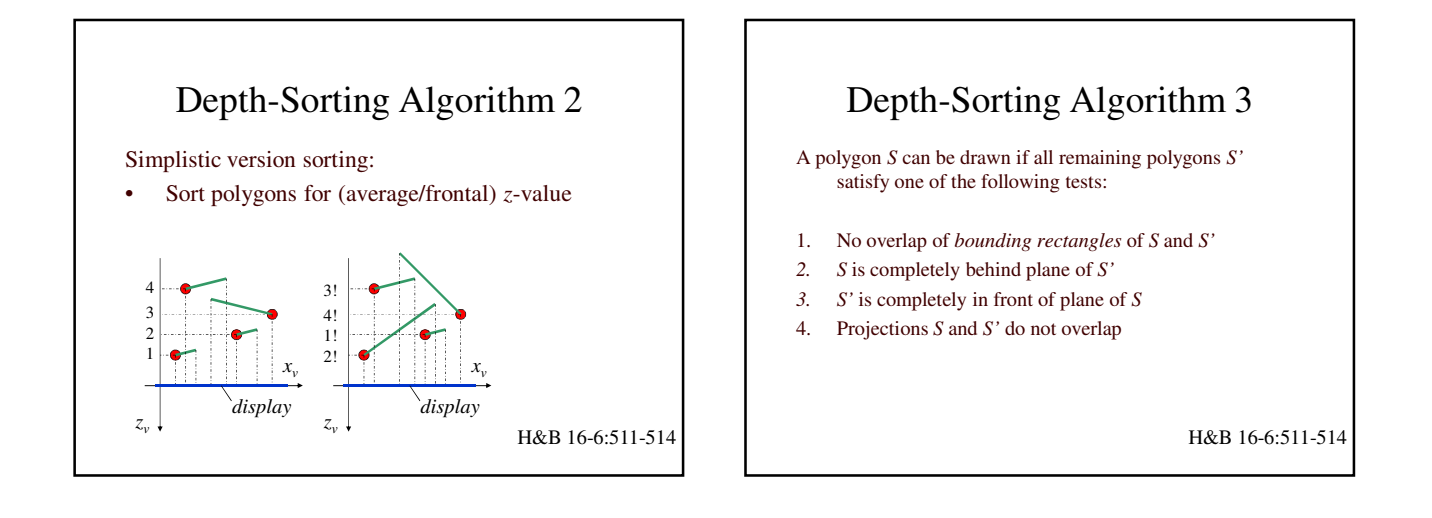

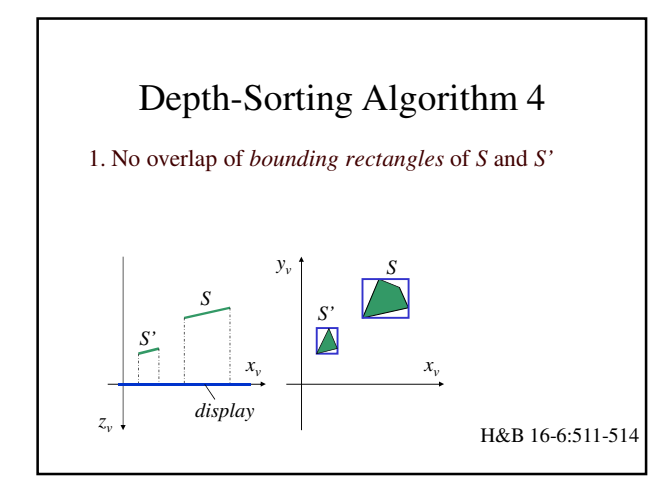

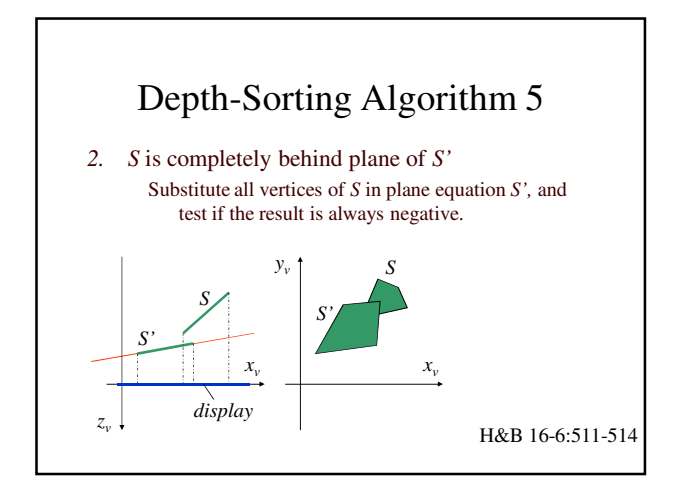

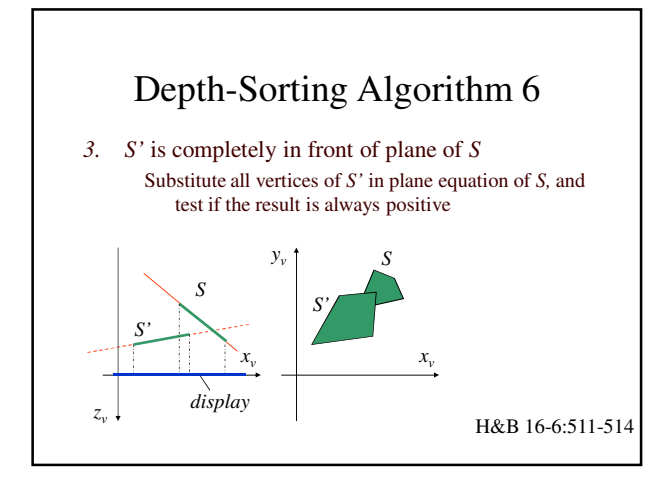

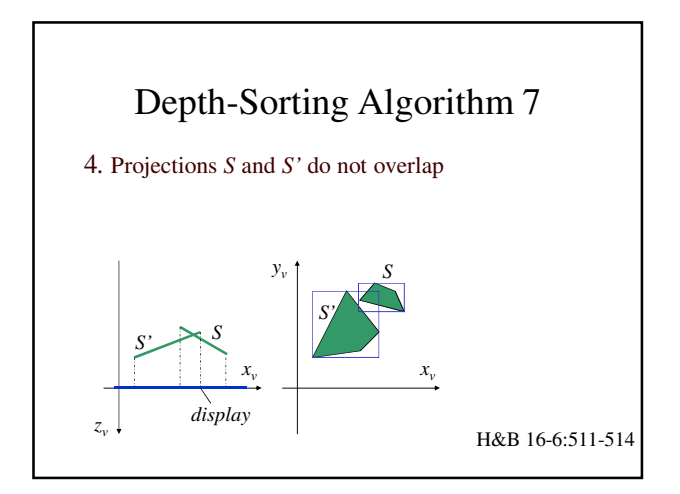

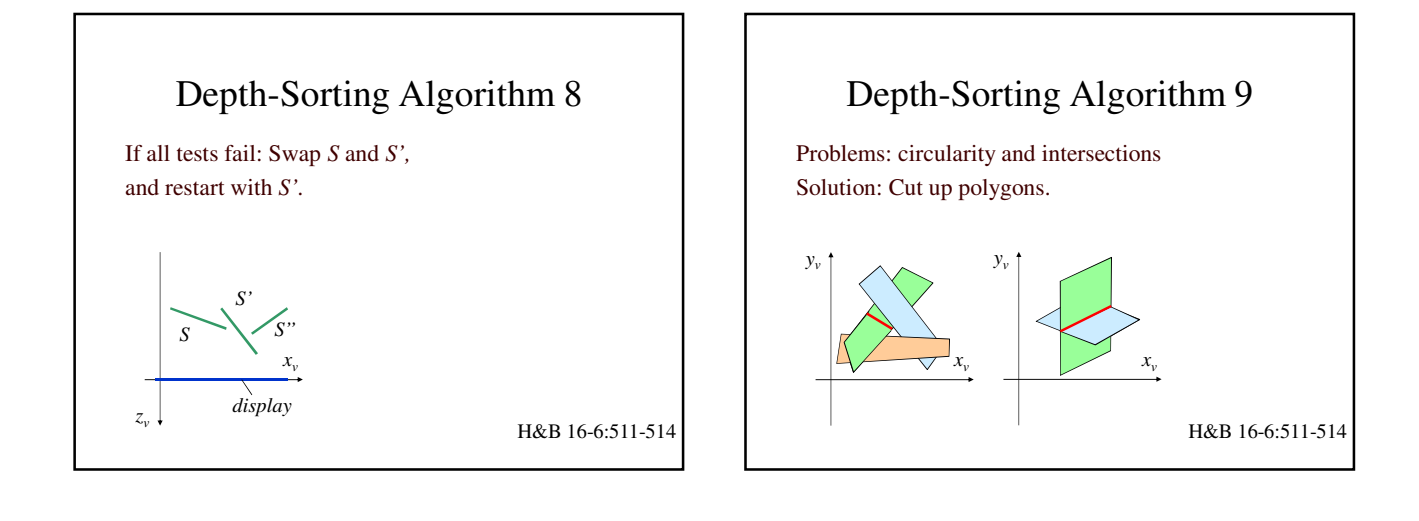

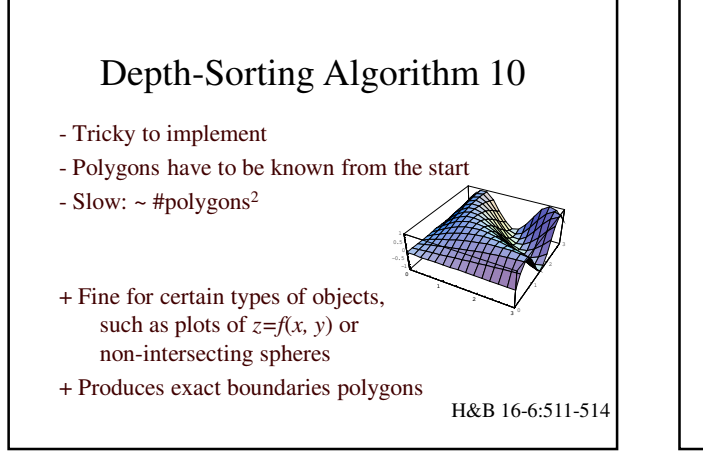

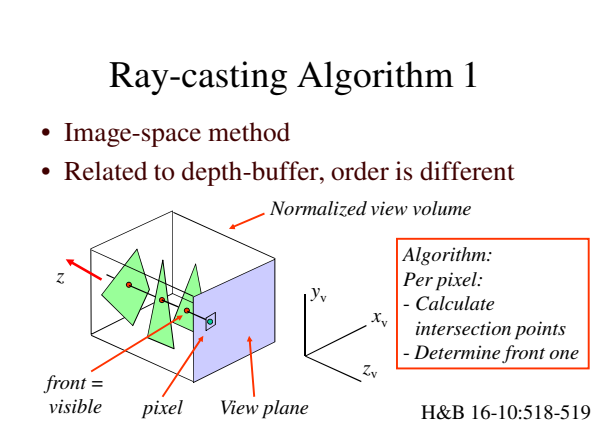

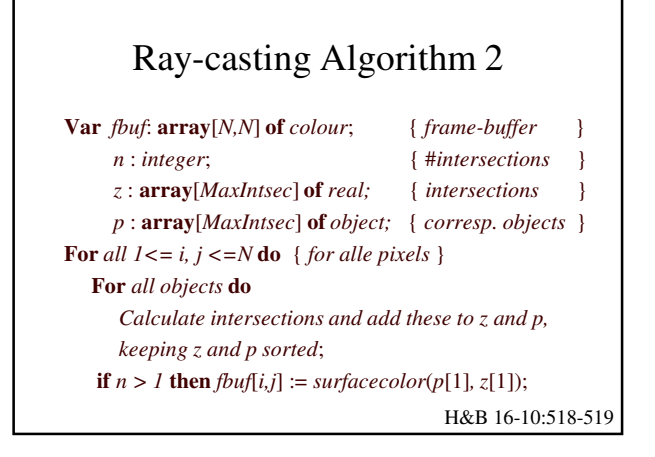

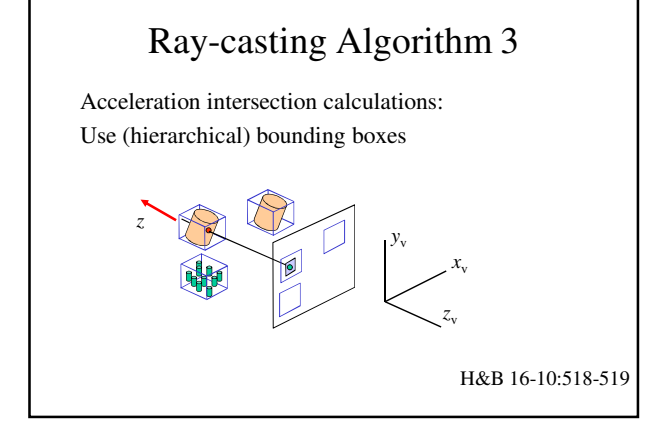

# Ray-casting algorithm 4 + Relatively easy to implement + For some objects very suitable (for instance spheres and other quadratic surfaces) + Transparency can be dealt with easily - Objects must be known in advance - Sloooow: ~ #objects\*pixels, little coherence + Special case of *ray-tracing* H&B 16-10:518-519

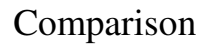

- Hardware available? Use depth-buffer, possibly in combination with back-face elimination or depth-sort for part of scene.
- If not, choose dependent on complexity scene and type of objects:
	- Simple scene, few objects: depth-sort
	- Quadratic surfaces: ray-casting
	- Otherwise: depth-buffer
- Many additional methods to boost performance (kDtrees, scene decomposition, etc.)

H&B 16-11:519

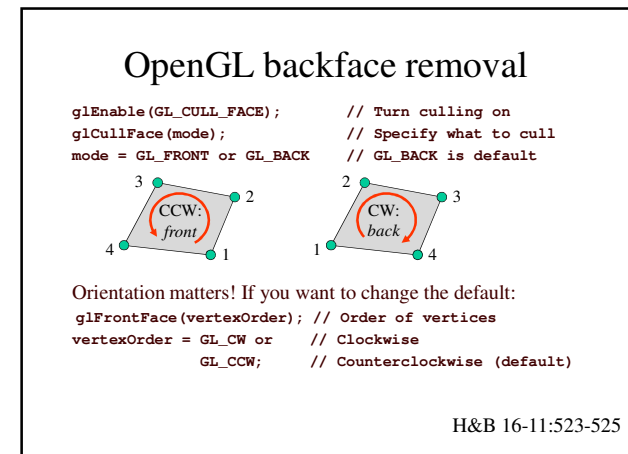

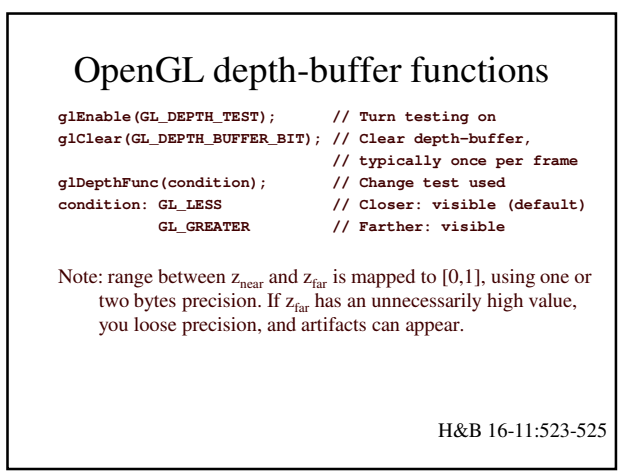

# Next…

- We know how to determine what is visible, and we looked at illumination and shading.
- Next: Let's consider more advanced shading.